#### **Государственное бюджетное общеобразовательное учреждение Самарской области средняя общеобразовательная школа пос. Сокский муниципального района Исаклинский Самарской области**

И.о.зам. директора по УВР приказом № 81 - од \_\_\_\_\_\_\_\_\_\_\_\_ Аубакирова С.А.

 (подпись) (ФИО) «28 » августа 2023 г. и.о.директора

**Проверена Утверждена** от «28» августа 2023 г.

 $K$ рутько С.Н.<br>(ФИО)

(подпись)

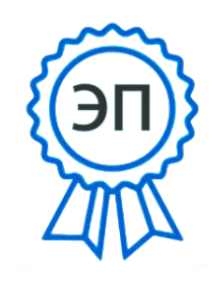

C=RU, OU=и.о. директора, О=ГБОУ СОШ пос. Сокский, CN=Крутько Светлана Николаевна, E=so svu soksk sch@sa  $maxa$ .edu.ru 00f9d0d72e0edfb7cc 2023.09.05 11:20:35+04'00'

# **РАБОЧАЯ ПРОГРАММА**

Предмет (курс) **РОБОТ и Я**

Класс **2-4**

Общее количество часов по учебному плану 1ч/нед

Рассмотрена на заседании МО учителей естественно-научного цикла (название методического объединения)

Протокол №1 от «28 » августа 2023г.

Руководитель МО \_\_\_\_\_\_\_\_\_\_\_\_\_\_\_\_\_\_\_\_\_\_\_\_\_ Барышева Т.Г.

(подпись) (ФИО)

#### **Пояснительная записка**

#### **Направленность программы.**

Программа «Робот и Я» является технической.

#### **Актуальность дополнительной образовательной программы.**

В настоящее время автоматизация достигла такого уровня, при котором технические объекты выполняют не только функции по обработке материальных предметов, но и начинают выполнять обслуживание и планирование. Человекоподобные роботы уже выполняют функции секретарей и гидов. Робототехника уже выделена в отдельную отрасль.

Изучение робототехники позволяет решить задачи, которые стоят перед информатикой как учебным предметом. А именно, рассмотрение линии алгоритмизация и программирование, исполнитель, основы логики и

логические основы компьютера.

Также изучение робототехники возможно в курсе математики (реализация основных математических операций, конструирование роботов), технологии (конструирование роботов, как по стандартным сборкам, так и произвольно), физики (сборка деталей конструктора, необходимых для движения робота-шасси).

На занятиях по робототехнике осуществляется работа с образовательным роботизированным манипулятором (ОРМ) серии «DOBOT Magician». Для создания программы, по которой будет действовать модель, используется современный специальный язык программирования Pyton, а также его графический аналог.

#### **Отличительные особенности.**

Занятия курса будут проводиться на базе Центра образования цифрового и гуманитарного профилей «Точка роста», созданного в целях развития и реализации основных и дополнительных общеобразовательных программ цифрового, естественнонаучного и гуманитарного профилей,формирования социальной культуры, проектной деятельности, направленнойне только на расширение познавательных интересов школьников, но и на стимулирование активности, инициативы и исследовательской деятельности обучающихся.

#### **Адресат общеразвивающей программы.**

Возраст детей, участвующих в реализации программы: 2-4 классы

**Уровень освоения программы** – базовый.

#### **Объем и срок освоения программы.**

34 часа. Срок реализации – 1 год.

#### **Цель и задачи общеразвивающей программы**

**Цель**: создание условий для развития научно-технического и творческого потенциала личности ребёнка путём организации его деятельности в процессе интеграции начального инженерно-технического конструирования и основ робототехники.

#### **Задачи: Обучающие:**

- познакомить обучающихся с назначением и применением роботовманипуляторов;
- познакомить с функциональной и структурной схемой манипулятора;
- познакомить с конструктивным, аппаратным исполнением ОРМ «DOBOT Magician» и соответствующей терминологией;
- творческие способности и логическое мышление обучающихся;
- развивать умение выстраивать гипотезу и сопоставлять с полученным результатом;
- развивать умения работать по предложенным заданиям и самостоятельно;
- развивать умения творчески подходить к решению задачи;
- развивать применение знаний из различных областей знаний;
- развивать умения излагать мысли в четкой логической последовательности, отстаивать свою точку зрения, анализировать ситуацию и самостоятельно находить ответы на вопросы путемлогических рассуждений;
- получать навыки проведения физического эксперимента;
- развить навык пользовании помочь изучить приложение «DobotStudio» для работы с ОРМ;
- помочь изучить основы управления в ручном и автономном режимеОРМ и макетом промышленной производственной ячейки;
- помочь изучить базовые понятия алгоритмизации и программирования с использованием ОРМ «DOBOT Magician»;
- обучить основным этапам графического программирования в среде «Dobot Blockly»;
- обучить основам текстового программирования;
- оказать содействие в понимания правил составления программыуправления роботами;
- обучить основам компьютерной графики и лазерной резки;
- обучить основам электронного музицирования.

# **Развивающие**:

- развивать
- я приложением «DobotStudio» для работы с ОРМ.

# **Воспитательные:**

- воспитывать аккуратность и дисциплинированность при выполненииработы;
- способствовать формированию положительной мотивации к трудовой деятельности;
- способствовать формированию опыта совместного и индивидуального творчества при выполнении командных заданий;
- воспитывать трудолюбие, уважение к труду;

 воспитывать чувство патриотизма, гражданственности, удовлетворенияза достижения отечественной науки и техники.

# **Содержание общеразвивающей программы Учебный план**

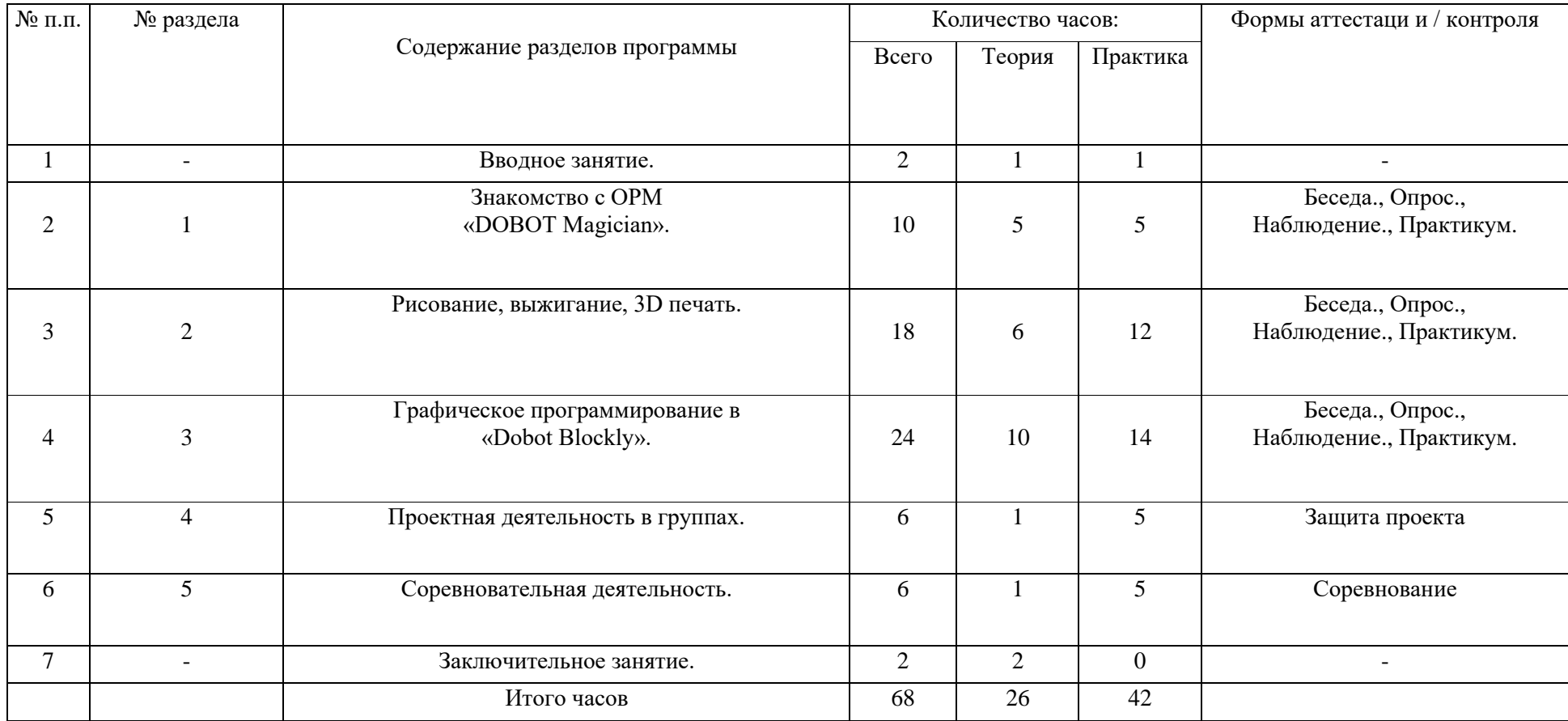

# **Содержание занятий**

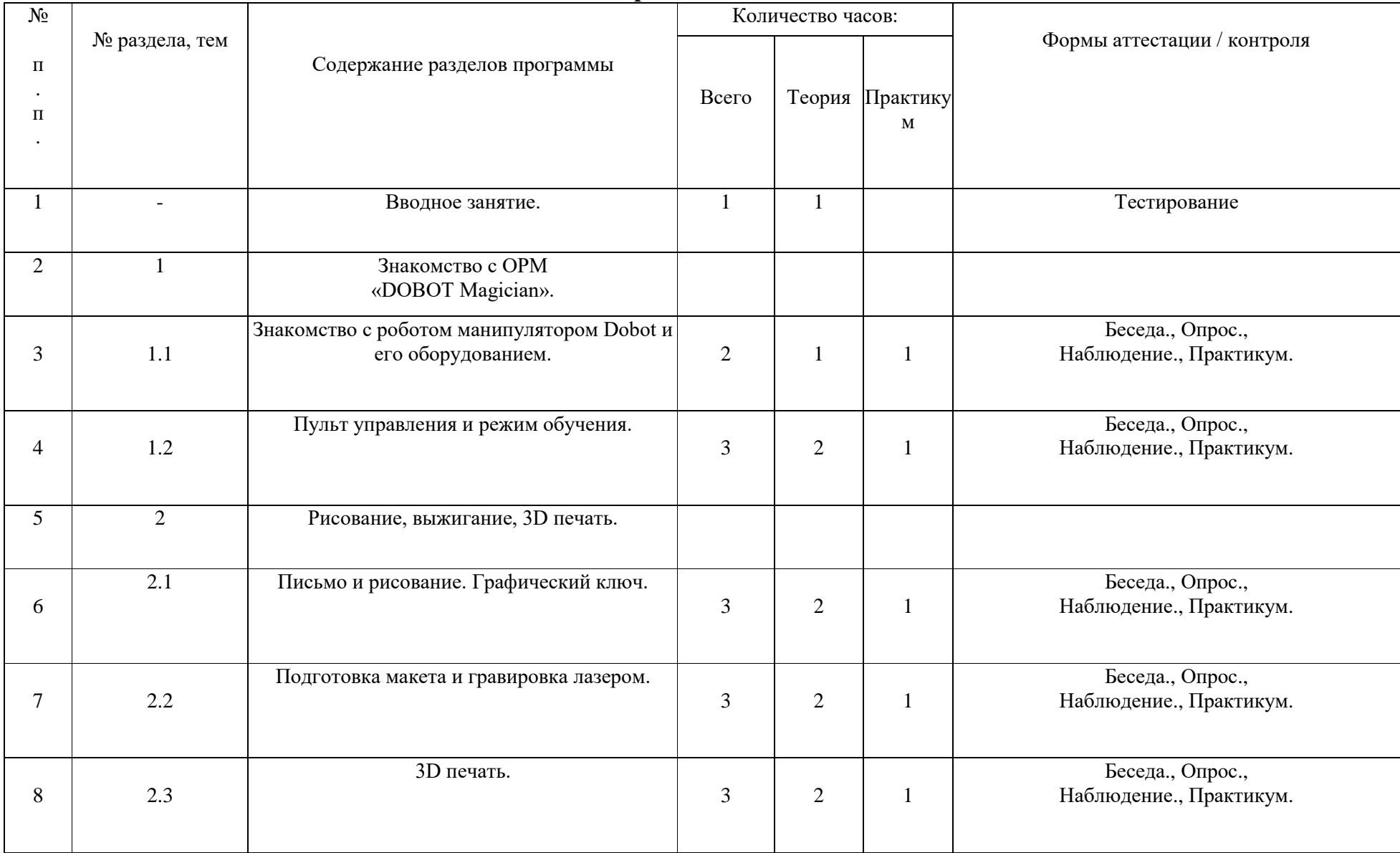

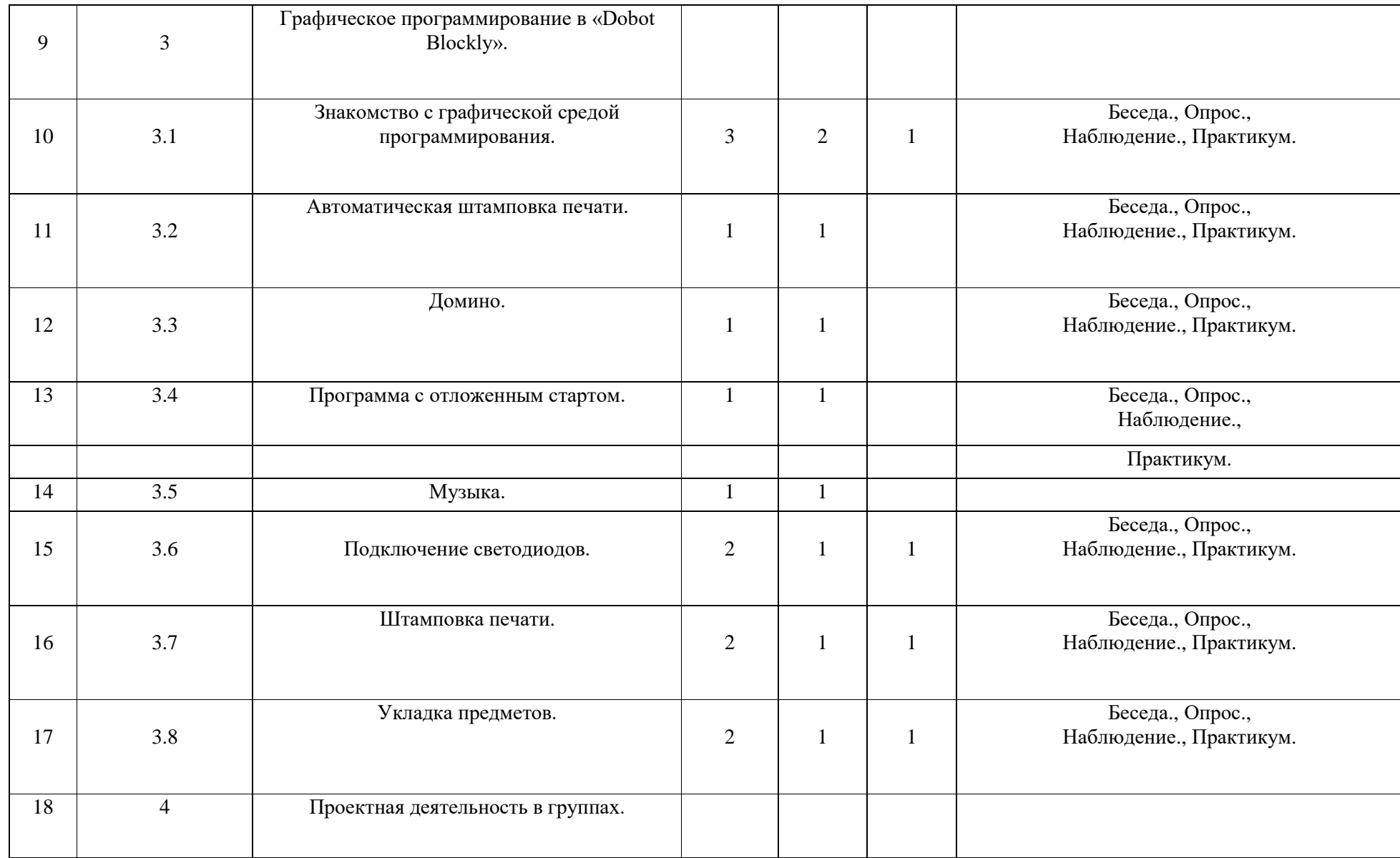

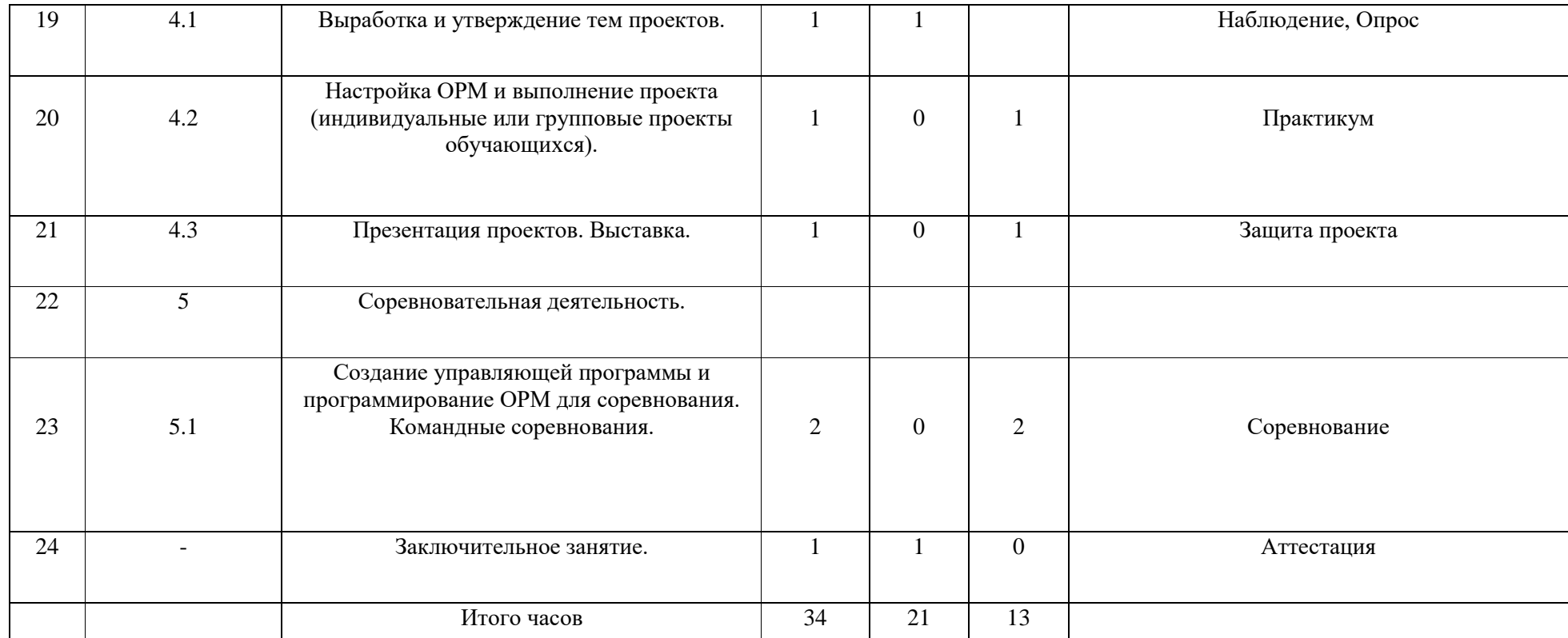

### **Содержание программыВводное занятие.**

Вводное занятие. Вводный инструктаж по технике безопасности. Представление о роботах и робототехнике. 3 закона робототехники. Роль робототехники в современном мире. STEM. Робототехника и инженерия Разновидности робототехнических конструкторов различных производителей. Знакомство с порядком и планом работы на учебный год. Входное тестирование.

#### **Раздел 1. Знакомство с ОРМ «DOBOT Magician».**

# **Тема 1.1. Знакомство с роботом манипулятором Dobot и его оборудованием.**

*Теория:* изучение устройства робота манипулятора «DOBOT Magician».

*Практика:* овладеть тремя способами управления робота манипулятора.

#### **Тема 1.2. Пульт управления и режим обучения.**

*Теория:* изучение установку и принцип работы механического захвата. *Практика:* освоение подключение пульта управления.

#### **Раздел 2. Рисование, выжигание, 3D печать.**

### **Тема 2.1. Письмо и рисование. Графический ключ.**

*Теория:* изучение установки «DOBOT Magician» с точки зрения принципа работ по рисованию изображений и написанию текста. Захват для пишущего инструмента.

*Практика:* освоение управление в режиме письма и рисования.

#### **Тема 2.2. Подготовка макета и гравировка лазером.**

*Теория:* изучение установки «DOBOT Magician» с точки зрения принципа работы по лазерной гравировке.

*Практика:* освоение управление в режиме лазерной гравировки.

#### **Тема 2.2. 3D печать.**

*Теория:* ознакомление с основными технологиями 3D печати.

*Практика:* освоение установки и управления в режиме 3D принтера.

#### **Раздел 3. Графическое программирование в «Dobot Blockly».**

### **Тема 3.1. Знакомство с графической средой программирования.**

*Теория:* освоение графического программирования в средепрограммирования «Dobot

Blockly».

*Практика:* составление программы для перемещения объектов.

#### **Тема 3.2. Автоматическая штамповка печати.**

*Теория:* изучение логические блоки типа «Цикл».

*Практика:* составление программы для автоматической штамповки печати.

#### **Тема 3.3. Домино.**

*Теория:* изучение составления программы для создания элементов домино.

*Практика:* выполнение автоматического перемещения элементов домино.

#### **Тема 3.4. Программа с отложенным стартом.**

*Теория:* изучение блоков доступа программы к системному времени компьютера.

*Практика:* составление программы перемещения объекта сотложенным стартом.

# **Тема 3.5. Музыка.**

*Теория:* повторение типов функциональных блоков и их основные возможности.

*Практика:* составление программы для автоматического проигрывания мелодии.

#### **Тема 3.6. Подключение светодиодов.**

*Теория:* изучение основы электроники. Внешние интерфейсы.

*Практика:* составление программ для светодиодов.

#### **Тема 3.7. Штамповка печати на конвейере.**

*Теория:* изучение возможности конвейера.

*Практика:* составление программы для автоматической штамповкипечати.

#### **Тема 3.8. Укладка предметов с конвейера.**

*Теория:* освоение принципов управления конвейерной лентой.

*Практика:* составление программы для автоматической укладки предметов.

# **Раздел 4. Проектная деятельность в группах.**

**Тема 4.1. Выработка и утверждение тем проектов.**

**Тема 4.2. Настройка ОРМ и выполнение проекта (индивидуальныеили групповые проекты обучающихся).**

**Тема 4.3. Презентация проектов. Выставка.** 

*Теория:* изучение или повторение основ проектной деятельности, требований и правил подготовки проекта.

*Практика:* разработка собственных моделей роботов в группах. Выработка и утверждение темы, в рамках которой будет реализовываться проект. Конструирование модели, ее программирование группой разработчиков. Презентация моделей. Выставка.

### **Раздел 5. Соревновательная деятельность.**

### **Тема 5.1. Создание управляющей программы и программирование ОРМ для соревнования. Командные соревнования.**

*Теория:* выработка своих правил или изучение принятых правил существующих видов соревнований.

Практика: проведение соревнования по робототехнике между командами.

#### **Заключительное занятие**

Завершение учебного года: аттестация, подведение итогов, поощрение активных участников объединения. Краткое ознакомление с возможностью (с планом) занятий на будущий учебный год. Приглашение к самостоятельному изучению каких-либо тем и сбору материала в периодлетних каникул.

#### **1. Планируемые результаты**

#### **Личностные результаты:**

- Критическое отношение к информации и избирательность её восприятия;
- осмысление мотивов своих действий при выполнении заданий;
- развитие любознательности, сообразительности при выполнении разнообразных заданий проблемного и эвристического характера;
- развитие внимательности, настойчивости, целеустремленности, умения преодолевать трудности – качеств весьма важных в практической деятельности любого человека;
- развитие самостоятельности суждений, независимости и нестандартности мышления;
- воспитание чувства справедливости, ответственности;
- начало профессионального самоопределения, ознакомление с миром профессий, связанных с робототехникой.

#### **Метапредметные результаты:**

*Регулятивные универсальные учебные действия*:

- уметь инженерно и творчески мыслить;
- принимать и сохранять учебную задачу;
- планировать последовательность шагов алгоритма для достиженияцели;
- формировать умения ставить цель создание творческой работы, планировать достижение этой цели;
- осуществлять итоговый и пошаговый контроль по результату;
- адекватно воспринимать оценку педагога;
- различать способ и результат действия;
- вносить коррективы в действия в случае расхождения результата решения задачи на основе ее оценки и учета характера сделанных ошибок;
- в сотрудничестве с педагогом ставить новые учебные задачи;
- проявлять познавательную инициативу в учебном сотрудничестве;
- осваивать способы решения проблем творческого характера в жизненных ситуациях;
- уметь работать над проектом в команде, эффективно распределять обязанности.
- оценивать получающийся творческий продукт и соотносить его с изначальным замыслом, выполнять по необходимости коррекции либо продукта, либо замысла.

*Познавательные универсальные учебные действия:*

- осуществлять поиск информации в индивидуальных информационных архивах учащегося, информационной среде образовательного учреждения, в федеральных хранилищах информационных образовательных ресурсов;
- использовать средства информационных и коммуникационных технологий для решения коммуникативных, познавательных и творческих задач;
- ориентироваться на разнообразие способов решения задач;
- осуществлять анализ объектов с выделением существенных и несущественных признаков;
- проводить сравнение, классификацию по заданным критериям;
- строить логические рассуждения в форме связи простых суждений об объекте;
- устанавливать аналогии, причинно-следственные связи;
- уметь исследовать проблемы путём моделирования, измерения, создания и регулирования программ;
- моделировать, преобразовывать объект из чувственной формы в модель, где выделены существенные характеристики объекта (пространственнографическая или знаково-символическая);
- синтезировать, составлять целое из частей, в том числе самостоятельное достраивание с восполнением недостающих компонентов;
- выбирать основания и критерии для сравнения, сериации, классификации объектов;

*Коммуникативные универсальные учебные действия:*

- аргументировать свою точку зрения на выбор оснований и критериев при выделении признаков, сравнении и классификации объектов;
- выслушивать собеседника и вести диалог;
- признавать возможность существования различных точек зрения и права каждого иметь свою;
- планировать учебное сотрудничество с учителем и сверстниками определять цели, функций участников, способов взаимодействия;
- осуществлять постановку вопросов инициативное сотрудничество в поиске и сборе информации;
- разрешать конфликты выявление, идентификация проблемы, поиск и оценка альтернативных способов разрешения конфликта, принятие решения и его реализация;
- управлять поведением партнера контроль, коррекция, оценка его действий;
- уметь с достаточной полнотой и точностью выражать свои мысли в соответствии с задачами и условиями коммуникации;
- владеть монологической и диалогической формами речи.

#### **Предметные результаты:**

По окончании обучения учащиеся должны *знать***:**

- назначение и применение роботов-манипуляторов;
- правила безопасной работы (в т. ч. с компьютером и ОРМ «DOBOT Magician»);
- основные компоненты ОРМ «DOBOT Magician»;
- конструктивные особенности дополнительного оборудования ОРМ;
- компьютерную среду **«Dobot Blockly»**, включающую в себяграфический язык

программирования;

- основные этапы программирования;
- способы передачи управляющей программы в контроллер ОРМ

«DOBOT Magician»;

- приемы настройки программной среды «DobotStudio» и аппаратной части ОРМ «DOBOT Magician» с использованием специальных элементов, и других объектов и т.д.;
- способы управления в ручном и автономном режиме ОРМ и макетом промышленной производственной ячейки;
- основные алгоритмические конструкции, этапы решения задач с использованием ЭВМ.

*уметь***:**

- настраивать ОРМ на основе технической документации;
- демонстрировать технические возможности ОРМ «DOBOT Magician»;
- управлять в ручном и автономном режиме ОРМ и макетомпромышленной производственной ячейки;
- применять полученные знания, приемы и опыт при использовании дополнительного навесного оборудования;
- составлять алгоритмы управления робота, записывать их в видепрограмм в среде программирования «Dobot Blockly»;
- использовать основные алгоритмические конструкции для решениязадач;
- использовать термины: исполнитель, алгоритм, программа;
- определять результат выполнения заданного алгоритма;
- корректировать программы при необходимости;
- самостоятельно решать технические задачи в процессе управленияроботом;
- работать со схемами, с литературой, с журналами, с каталогами, винтернете (изучать и обрабатывать информацию);
- применять полученные знания в практической деятельности. *владеть навыками***:**
- работы с роботами;
- работы в среде программирования «Dobot Blockly» и других редакторах кодов.

# **СПИСОК ЛИТЕРАТУРЫ и методических материалов для преподавателя.**

- 1. Методическое пособие для учителя. Dobot Magician / пер. с англ.С.В. Чернышов. - М.: Экзамен, 2018.
- 2. Dobot MOOZ. Руководство пользователя / пер. с анг. С.В.Чернышов. - М.: Экзамен, 2020.

# **СПИСОК ЛИТЕРАТУРЫ для обучающихся.**

- 1. Филиппов, С.А. «Робототехника для детей и родителей». / Издание 3-е, дополненное и исправленное. Санкт-Петербург, изд. «Наука», 2013.
- 2. Санкт-Петербургские олимпиады по кибернетике М.С.Ананьевский, Г.И.Болтунов, Ю.Е.Зайцев, А.С.Матвеев, А.Л.Фрадков, В.В.Шиегин.Под ред. А.Л.Фрадкова, М.С.Ананьевского. СПб.: Наука, 2009.

# **СПИСОК АДРЕСОВ ИНТЕРНЕТ-РЕСУРСОВ**

- 1. Официальный сайт "Учебно-методического центра" РАОР [Электронный ресурс]. – URL: [http://фгос-игра.рф \(](http://фгос-игра.рф/)дата обращения: 12.09.2021).
- 2. Научно-популярный портал «Занимательная робототехника» [Электронный ресурс]. – URL: [http://edurobots.ru/ \(](http://edurobots.ru/)дата обращения: 12.09.2021).
- 3. Сайт «myROBOT.ru Роботы, робототехника, микроконтроллеры.»  $[$ Электронный ресурс]. – URL: <http://myrobot.ru/> (дата обращения: 12.09.2021).
- 4. А.В. Леонтович. Организация содержательной деятельности учреждения дополнительного образования детей. [Электронный ресурс]. Систем. требования: Adobe Reader. – URL: https://yadi.sk/i/Cn8Kqcffqqzby (дата обращения: 12.09.2021).
- 5. Официальный сайт фестиваля «РобоФест» [Электронный ресурс]. URL:

<http://www.russianrobofest.ru/> (дата обращения: 12.09.2021).

6. Статья «Образовательная робототехника: спорт или физкультура» на портале для IT специалистов «Харбр». [Электронный ресурс]. – URL: [http://habrahabr.ru/company/innopolis](http://habrahabr.ru/company/innopolis%20university/blog/210906/) university/blog/210906/ (дата обращения: 12.09.2021).